## **Activity at KIAF**

### **KoALICE National Workshop 2019 @ High1 Resort 2020-01-06**

**Byungyun KONG**

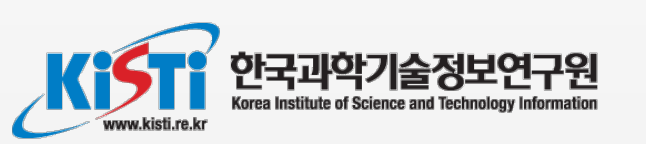

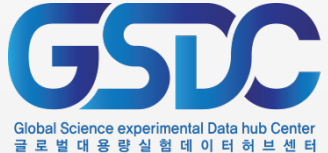

### **Content**

- **GSDC Introduction**
- **ALICE Analysis Farm**
- **HTcondor Integrated Pool**
- **Operation Status**

### **GSDC Introduction**

### **Korea Institute Science and Technology Information**

- **Government-funded research institute founded in 1962 for National Information Service and Supercomputing**
- **National Supercomputing Center**
	- Nurion System ( $\sim$ 25.7 PFlops at Peak), ranked 11th of Top 500(2018)
	- KREONet National R&E Network

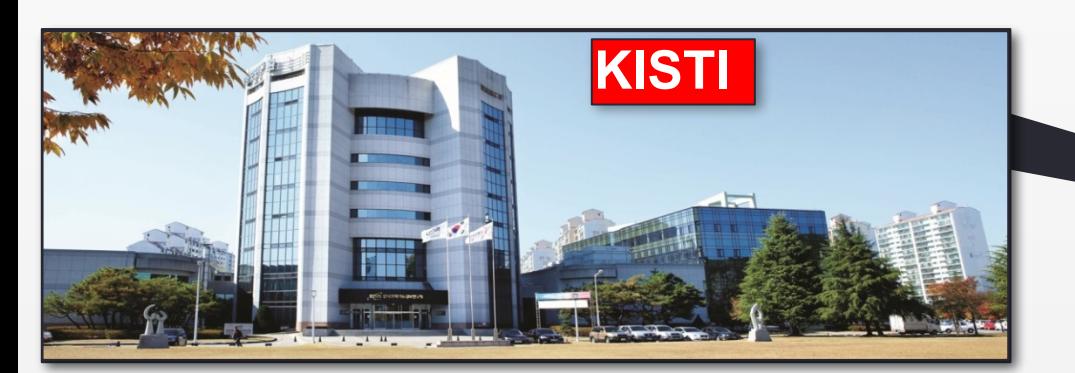

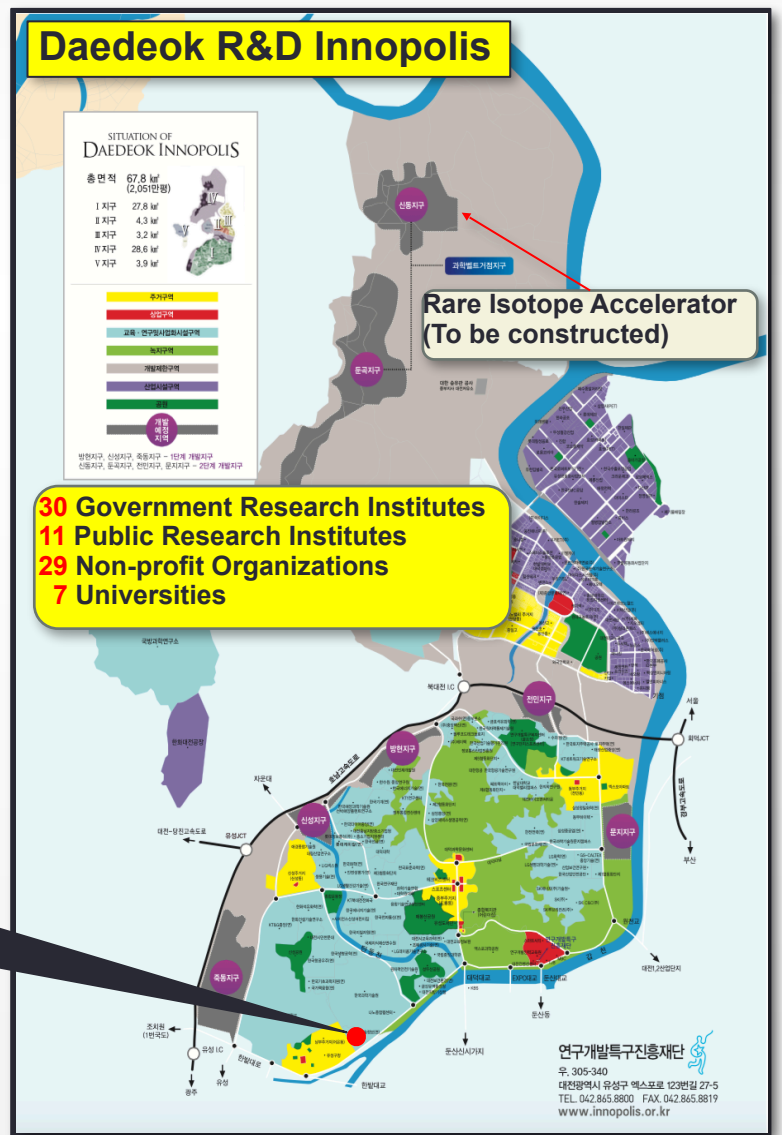

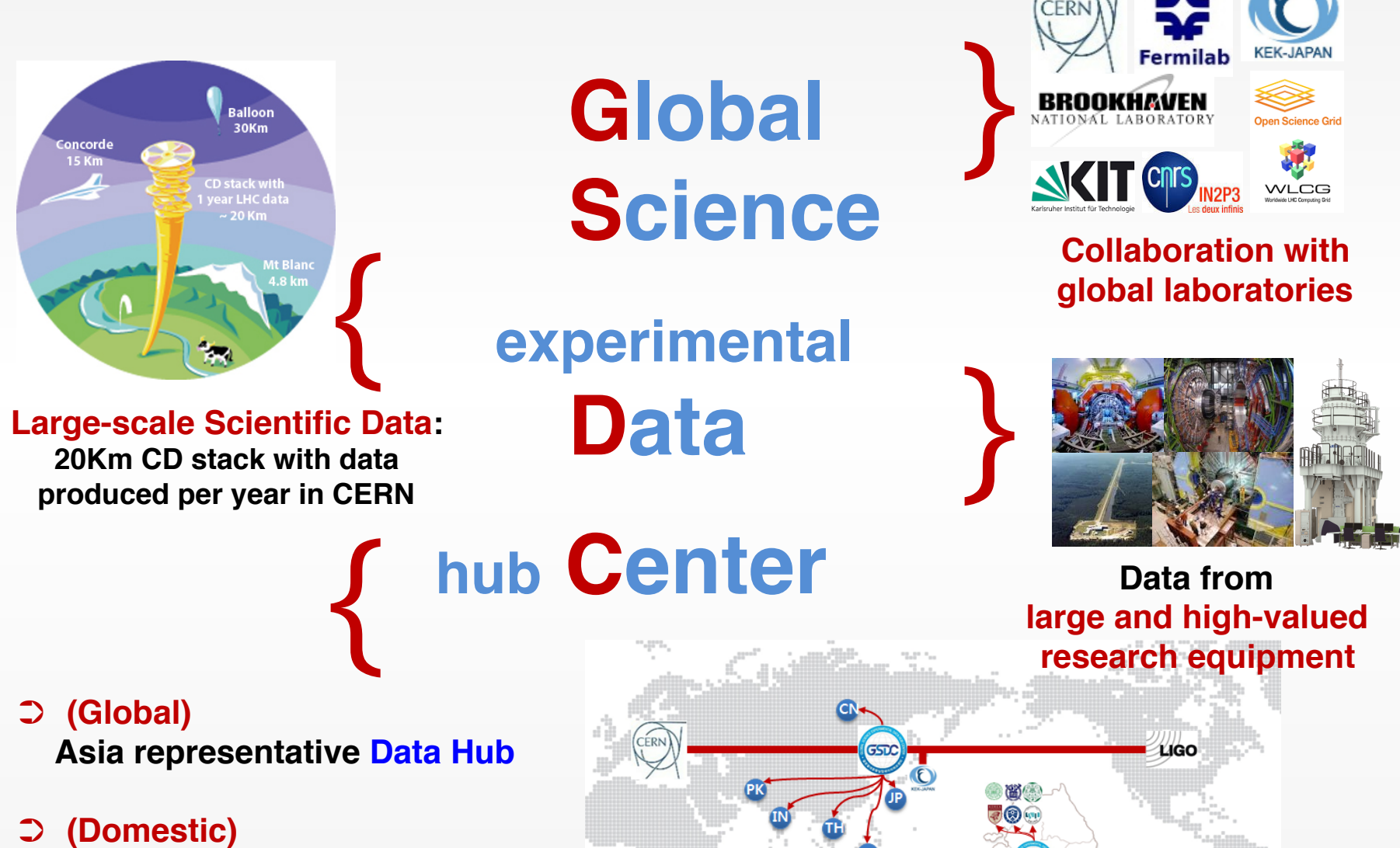

65D

 **Scientific data management and analysis platform service**

### **Experimental Support**

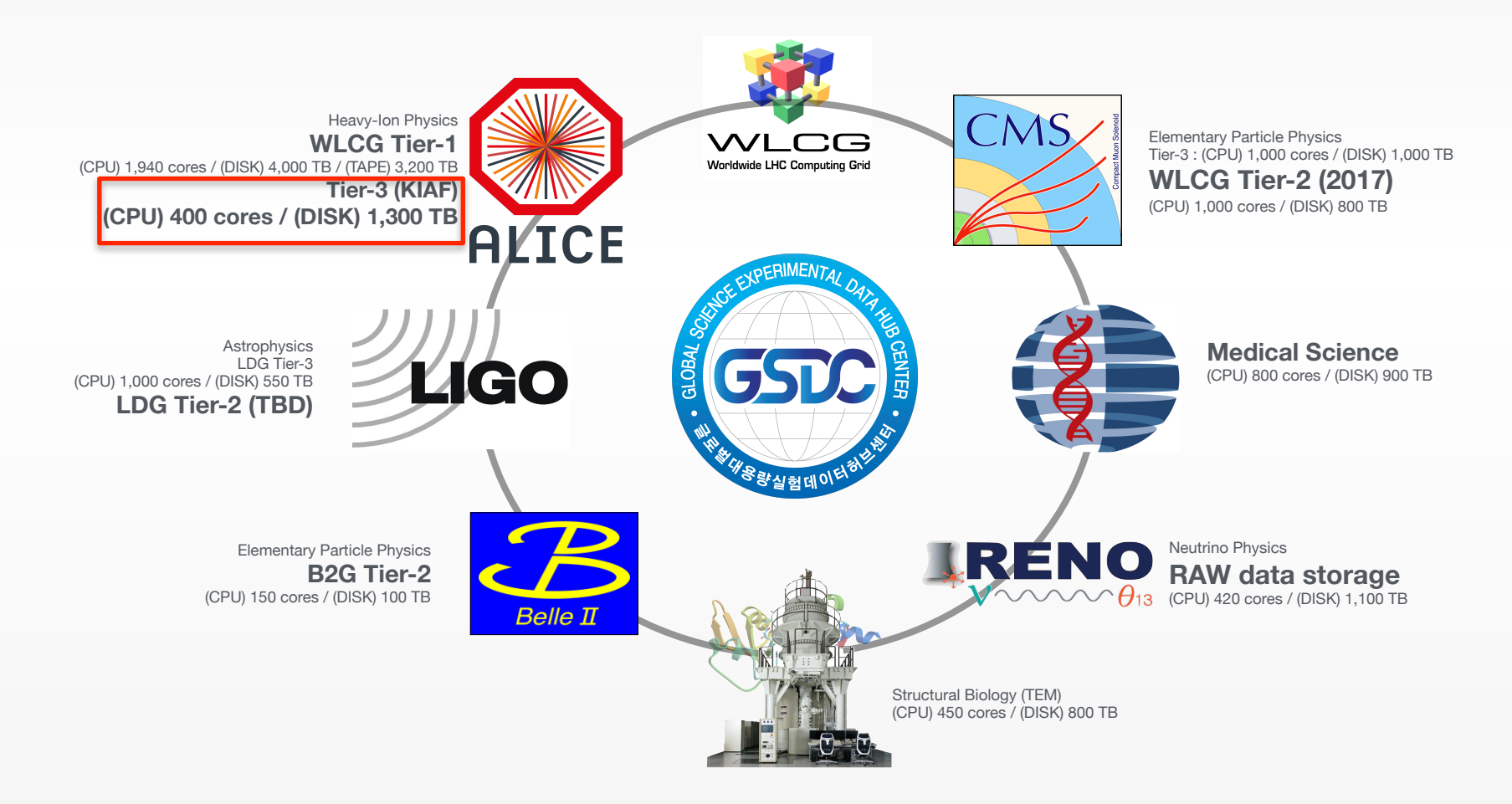

3-4 more domestic experiments under preparation e.g. volcanic hazard mitigation, brain research, disease control, etc.

### **ALICE Analysis Farm**

## **KIAF System**

▪ **Dedicated Computing farm for KoALICE** But share worker node with KCMS

### ▪ **Basic configuration**

- HTCondor batch system
- XRootD data management system (coupled with AliEn for ALICE dataset transfer)
- Scientific Linux 7.5
- **Additional software**
	- XRootD Filesystem for local file access
	- PROOF on Demand enabled
	- Ganglia for monitoring (Admin only)

### **Hardware History**

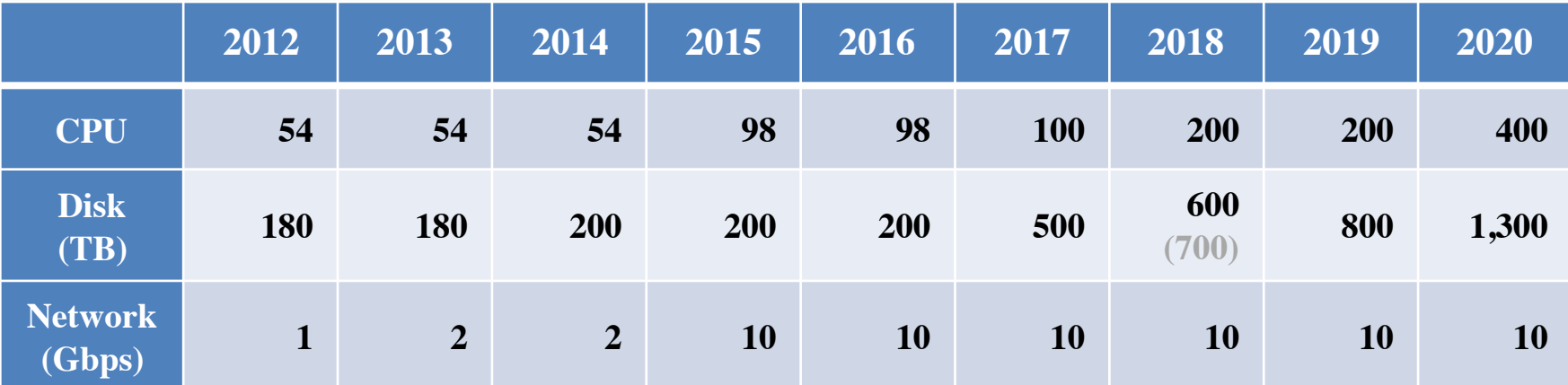

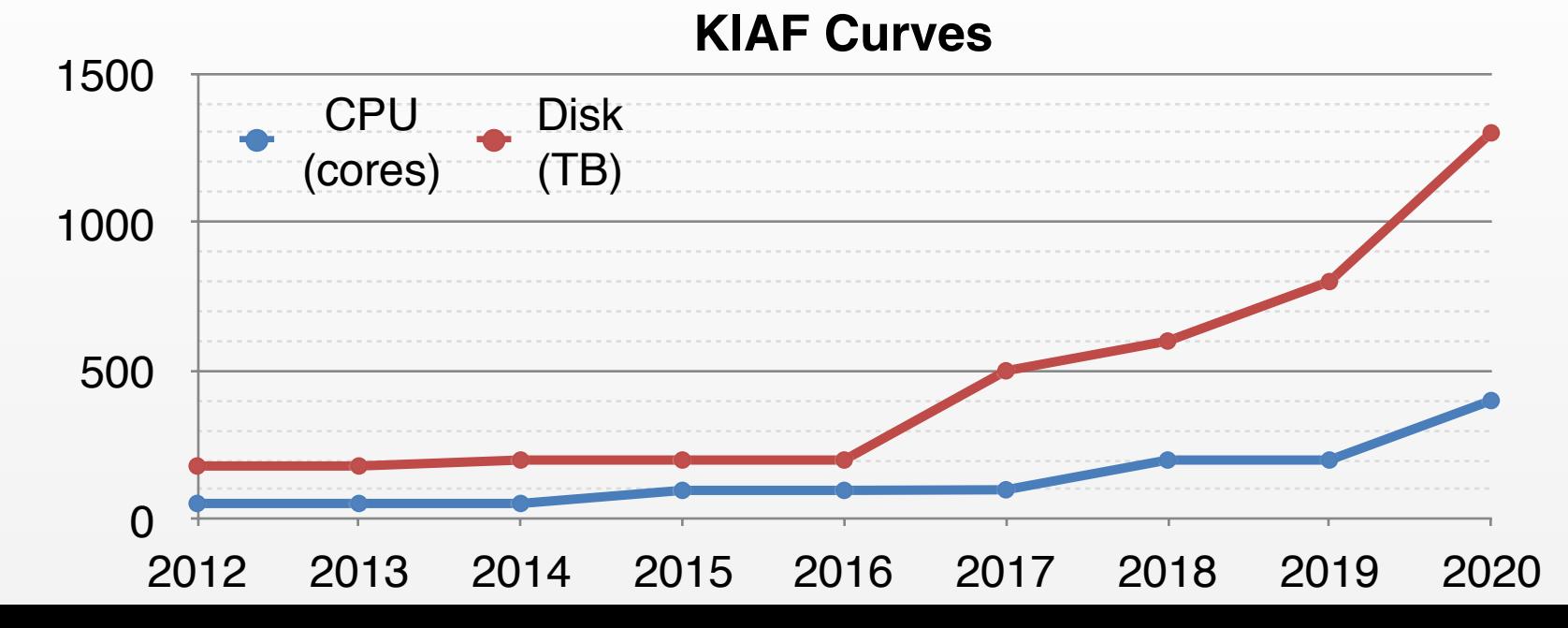

### **User Analysis Workflow**

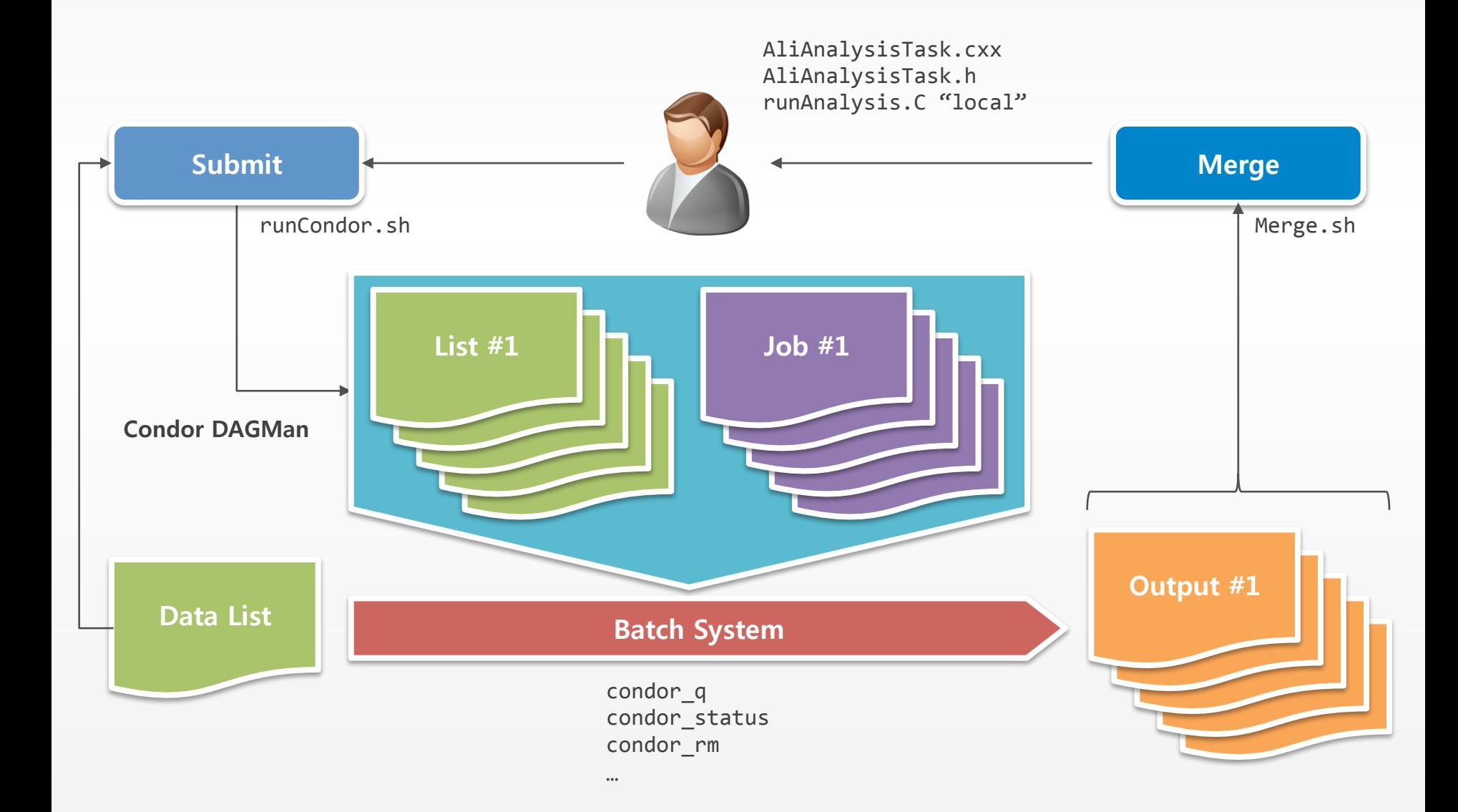

## **User Analysis Workflow**

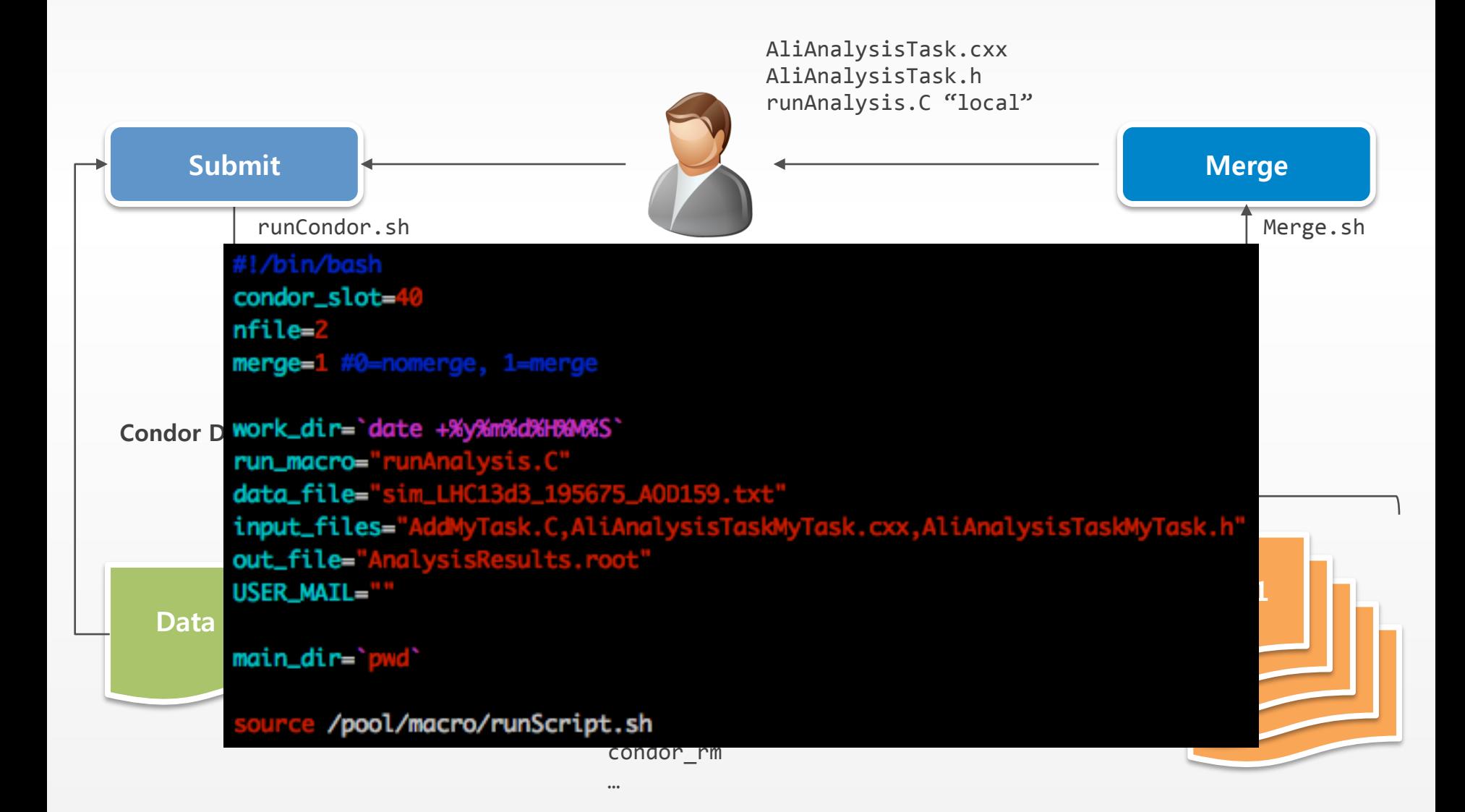

### **MC Workflow**

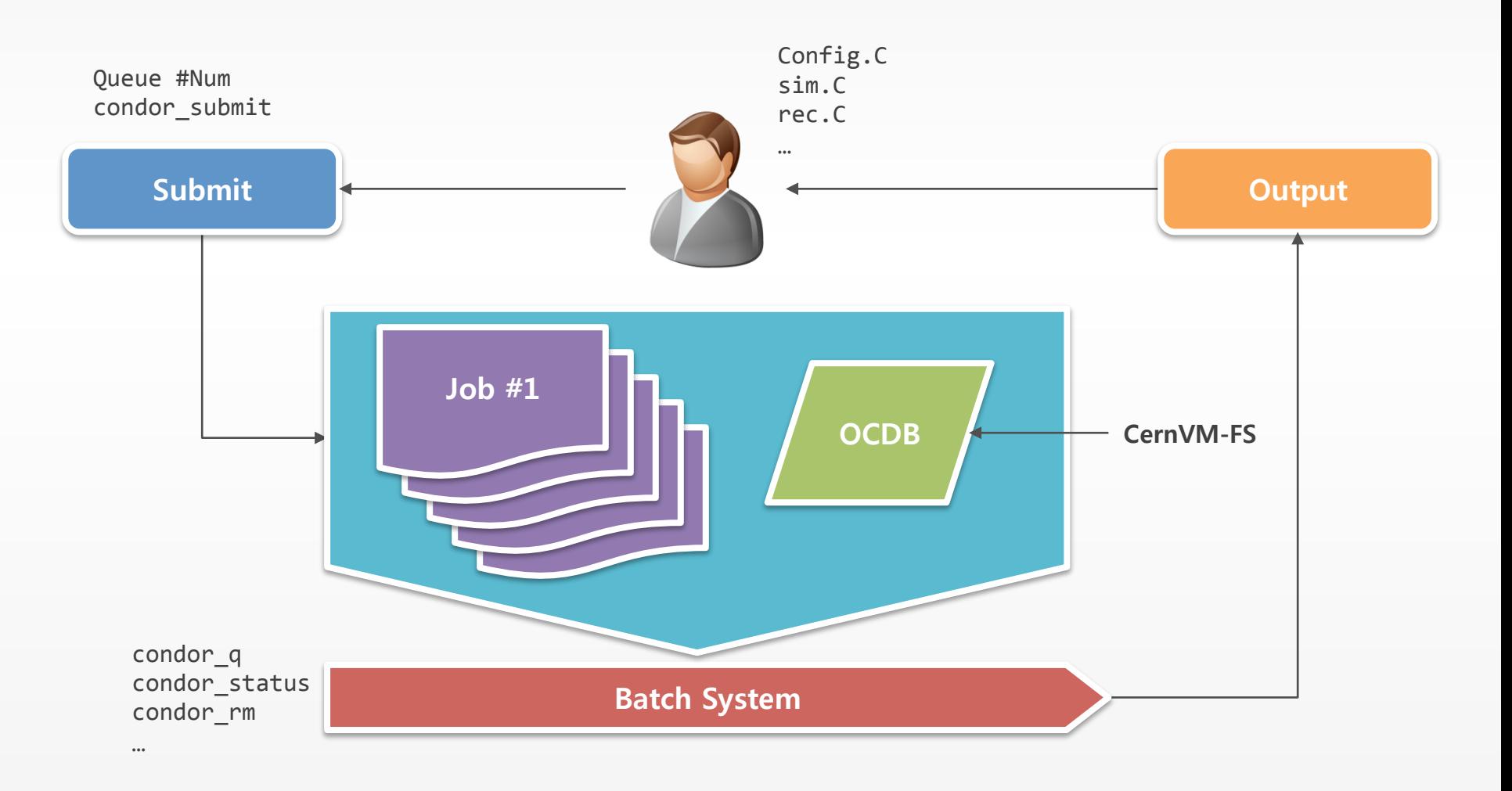

### **User Private Code**

- **Python**
- **Garfield++**
- **etc.**

### **HTCondor Integrated Pool**

## **Introduction of Integrated System**

- **Temporary idle resource generation due to system crowded according to the research schedule in the community**
	- Example) Workshop, Conference, Presentation
- **As the resource demand of the community continues to grow, a method for efficiently utilizing limited resources is required.**

**Solution : Increase resource utilization efficiency by integrating resources between communities** 

# **Integration Target Selecting**

### • **Integration Target**

- KIAF(ALICE Tier-3)
	- Batch System HTCondor
	- Analysis Tool AliROOT via CVMFS
- CMS Tier-3
	- Batch System HTCondor
	- Analysis Tool ROOT via CVMFS

### • **Reason for Selection**

- Services using the same batch system HTCondor
- Easy to provide integrated analysis environment due to similar analysis environment such as analysis package and resource requirement per work

### **Integrated Pool Structure**

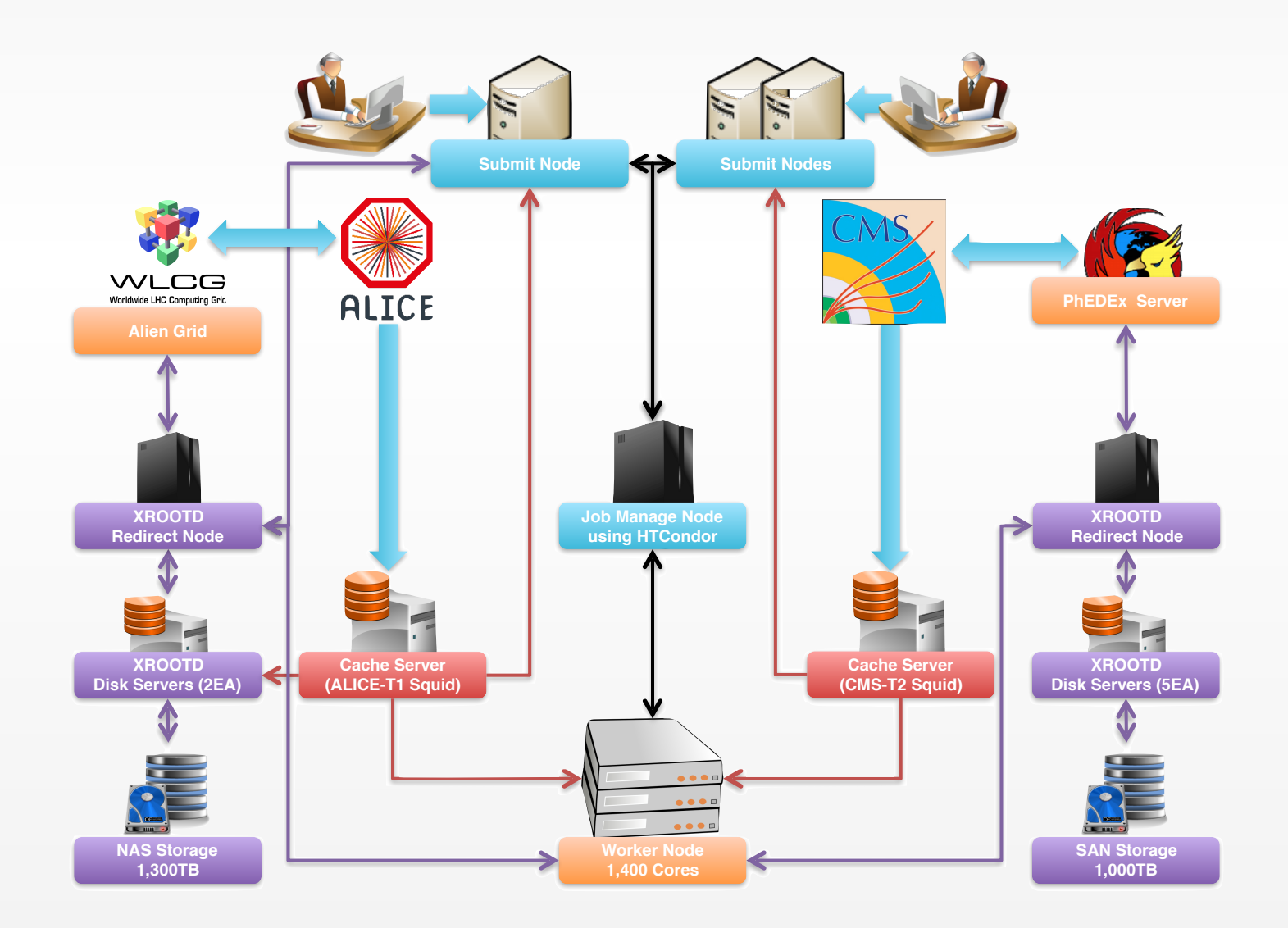

### **Job Processing Policy**

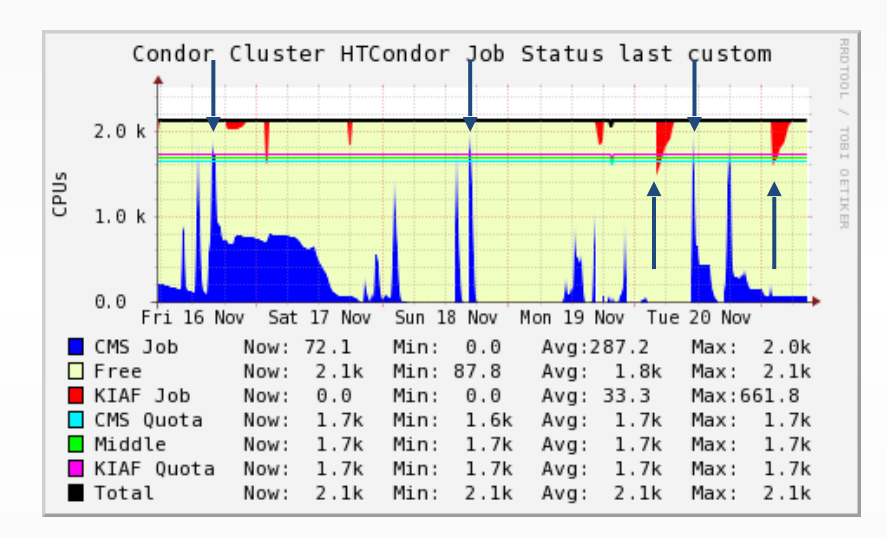

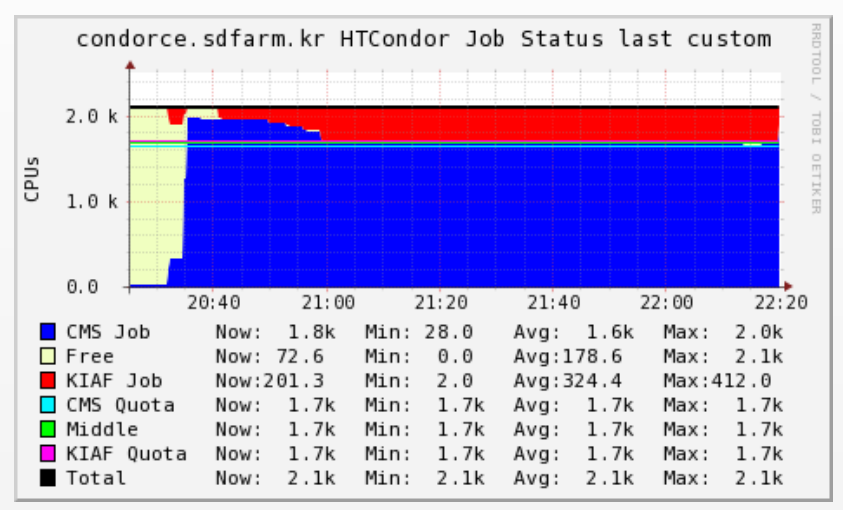

- **Unused resources can be used without restriction of any group**
	- Increase temporary idle resource efficiency
- **Ensuring the use of existing allocated resources among the consolidated resources**
	- Re-assigning by canceling the most recent operation among other use addition activities
- **Assign allocation priority according to slot memory size**
	- Increase dynamic allocation machine efficiency

### **Job Processing Scenario**

#### 0. Run ALICE jobcondor-cpu alice  $2.0$ Cpus  $1.0$  $0.0$ 10:00 12:00 14:00 16:00 18:00 20:00 22:00 condorce.sdfarm.kr last custom Now:  $0.00$ Min:  $0.00$ Avg: 1.91k Max: 2.13k

#### 1. Submit a new CMS job

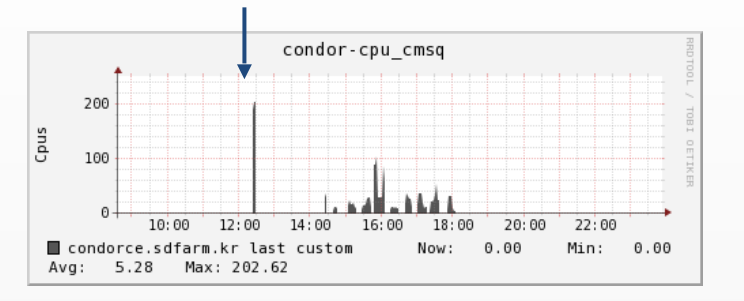

#### 2. Canceling an existing ALICE job

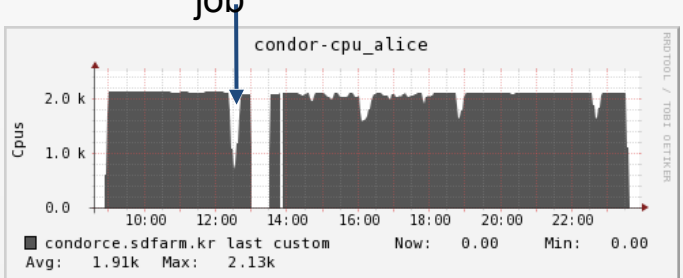

### 3. Canceled ALICE jobs are queued

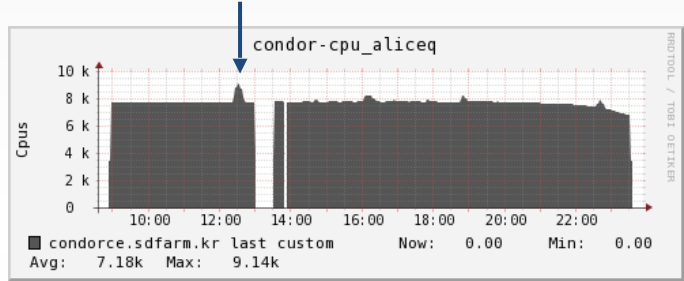

#### 4. Execute and terminate the CMS job

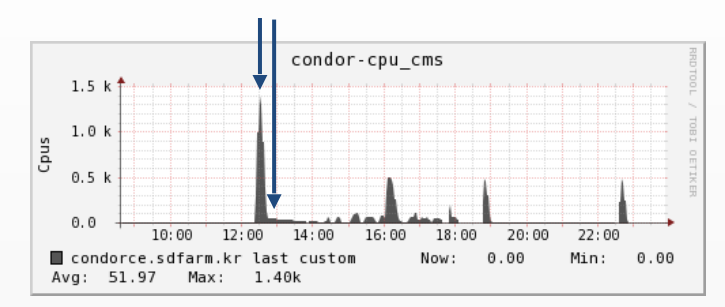

### 5. Restart the ALICE job

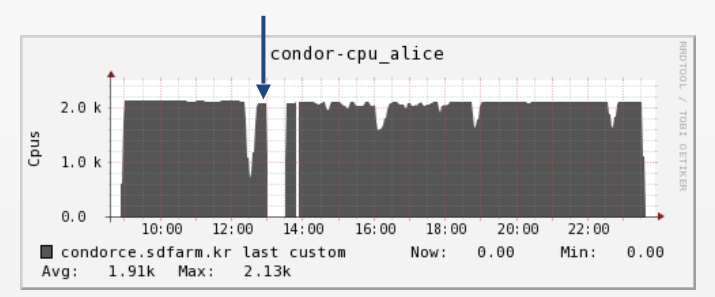

## **Integrated Pool Operating Result**

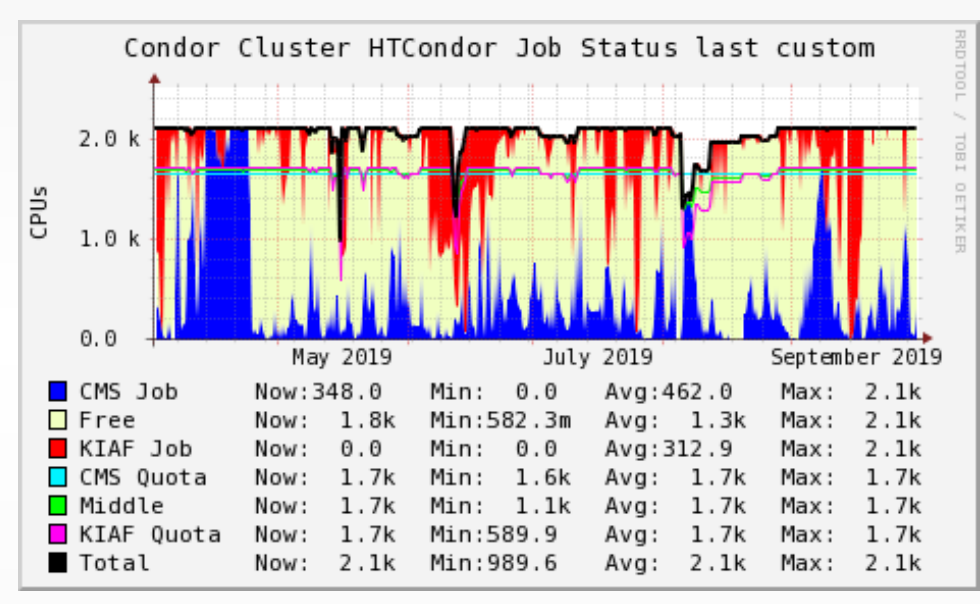

### **KoALICE - CPU 활용률 최대 527.0% KCMS - CPU 활용률 최대 127.4%**

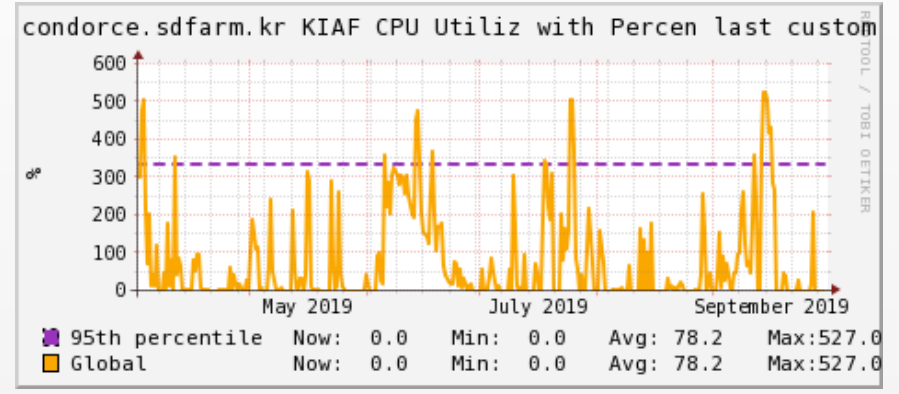

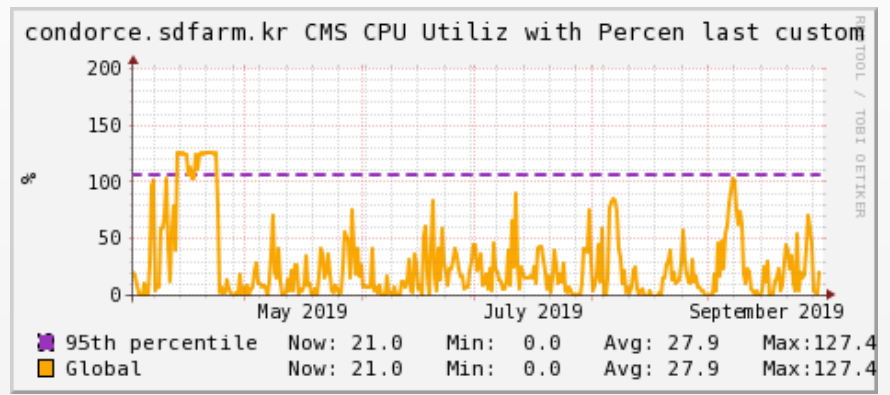

### **Integrated Pool Operating Result**

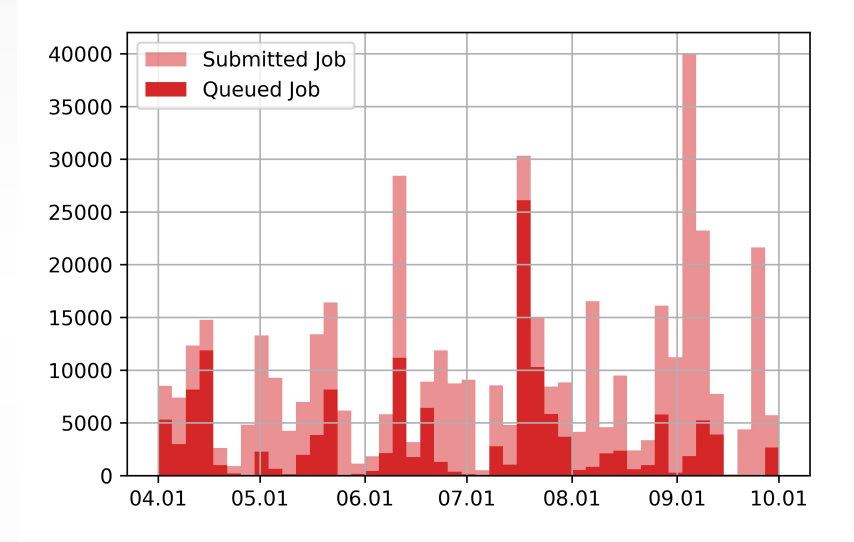

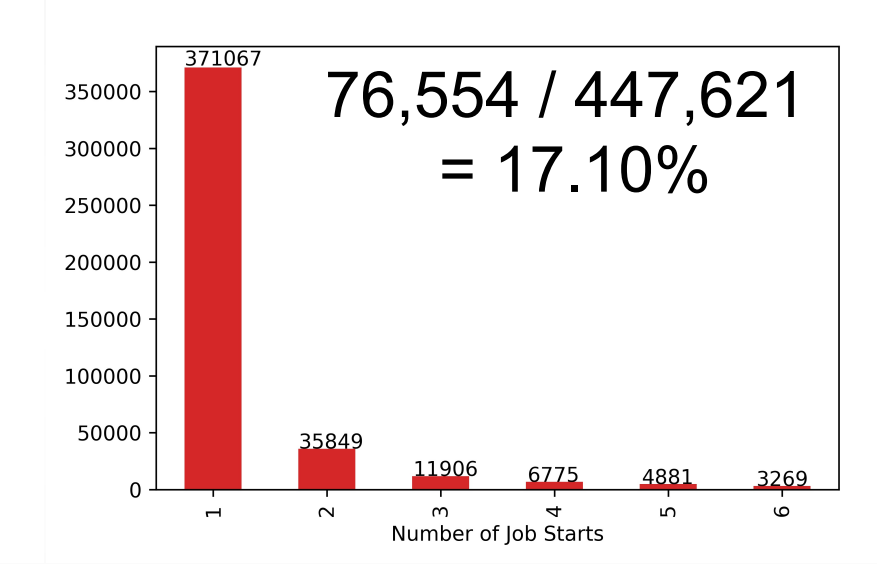

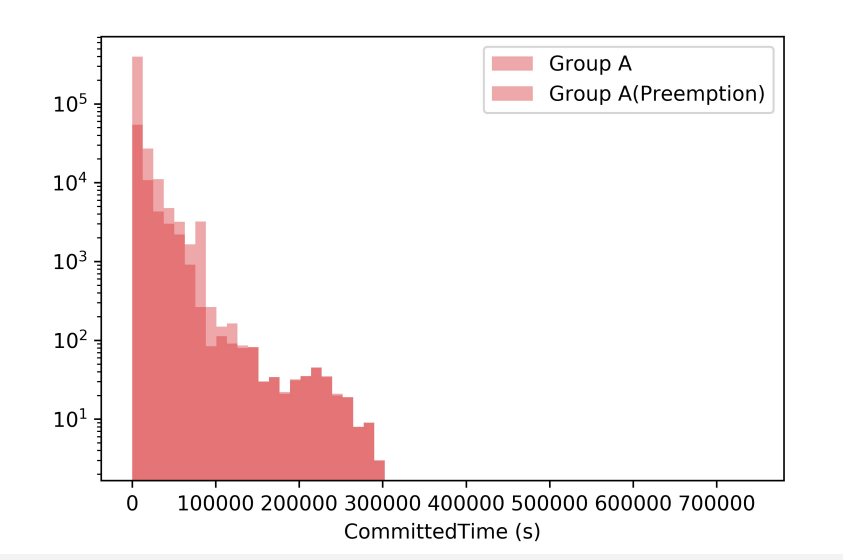

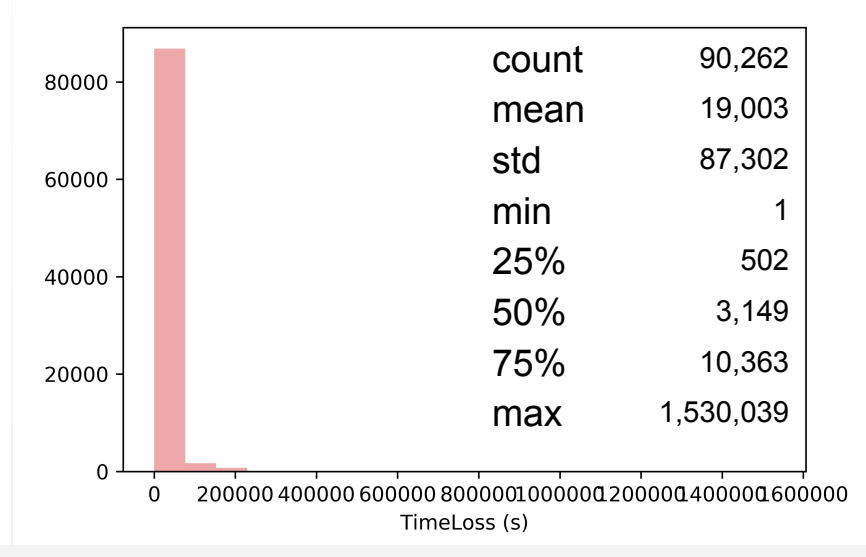

# **Operation Status**

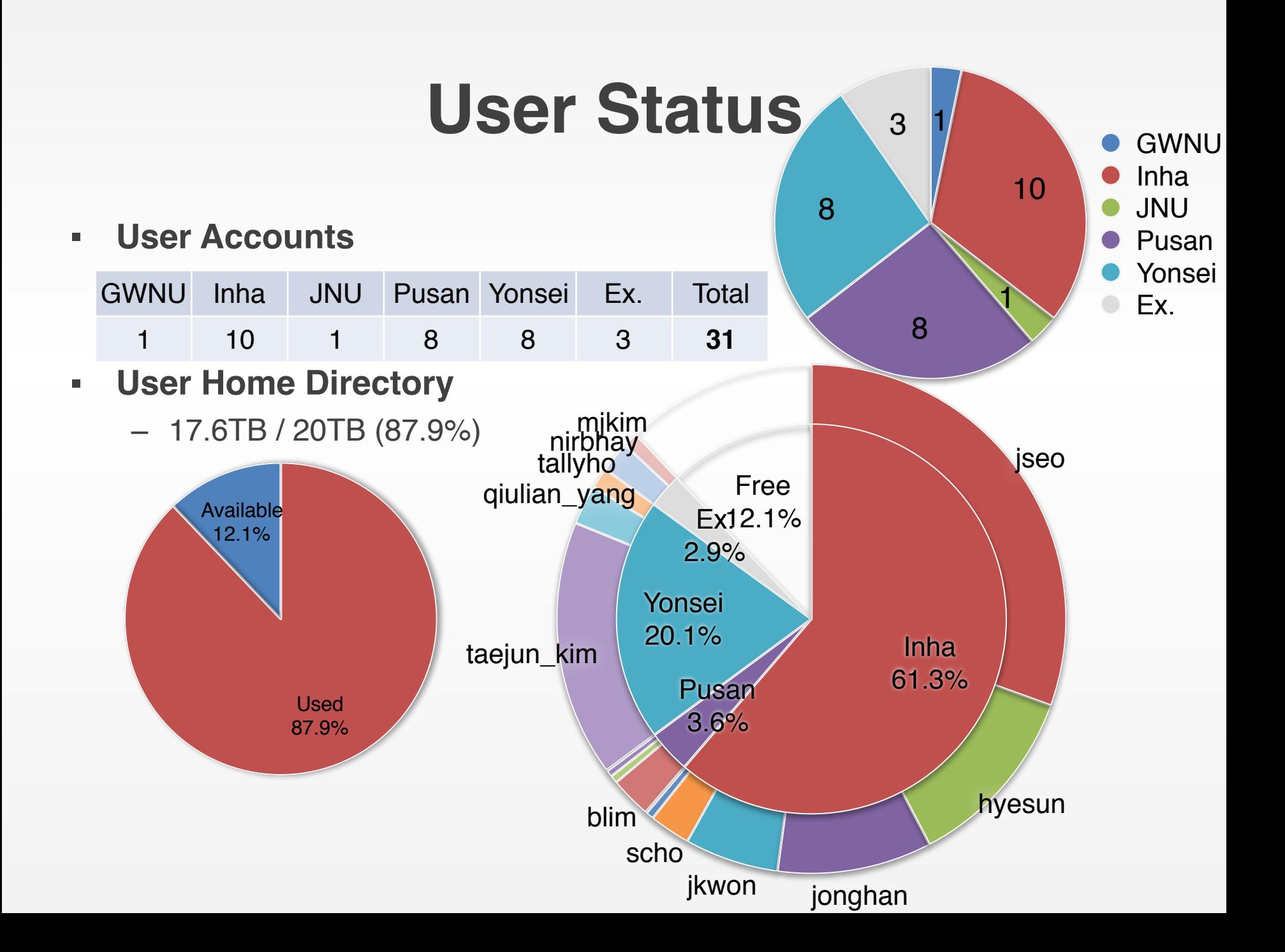

### **Job History**

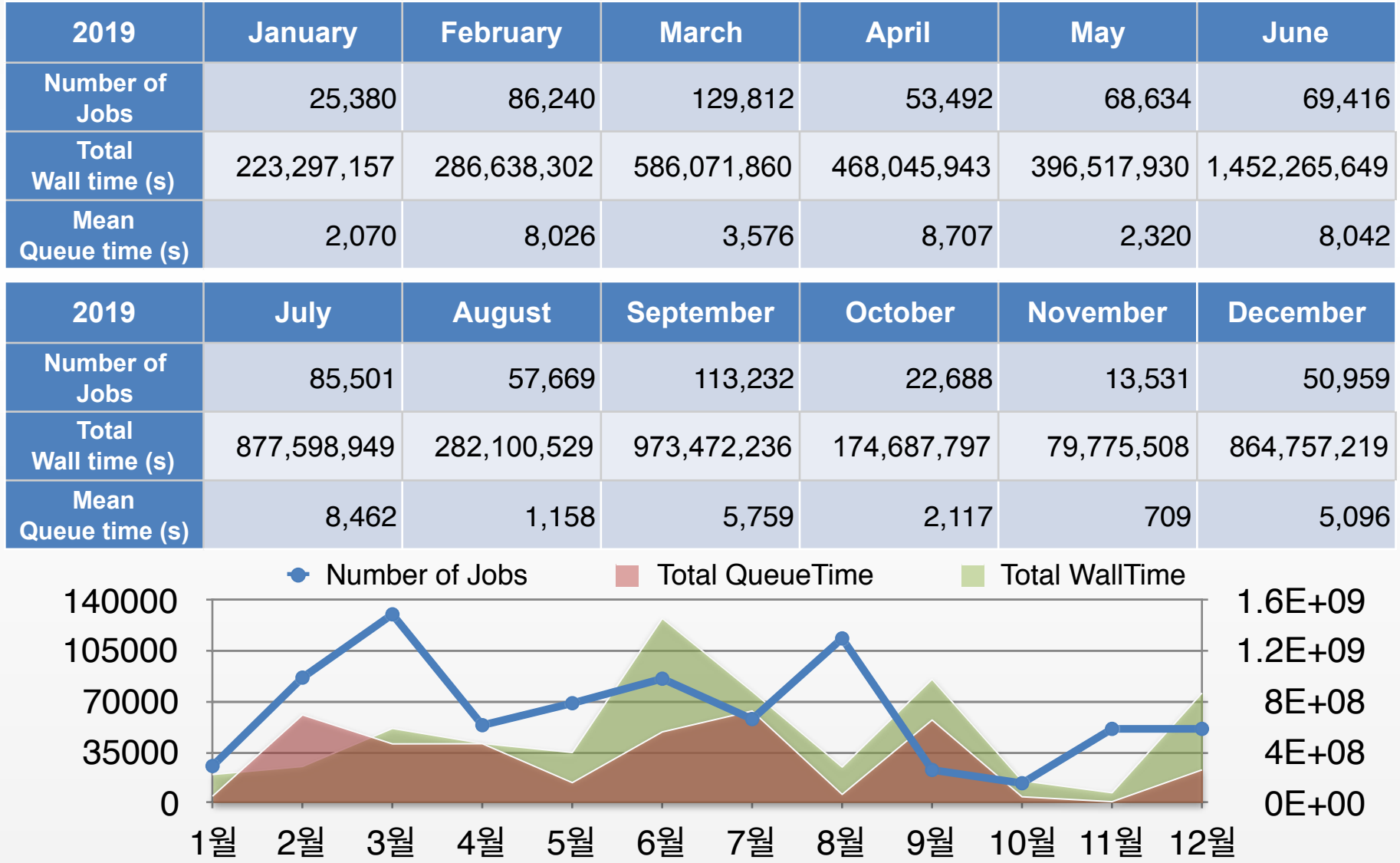

## **User Usage (Total)**

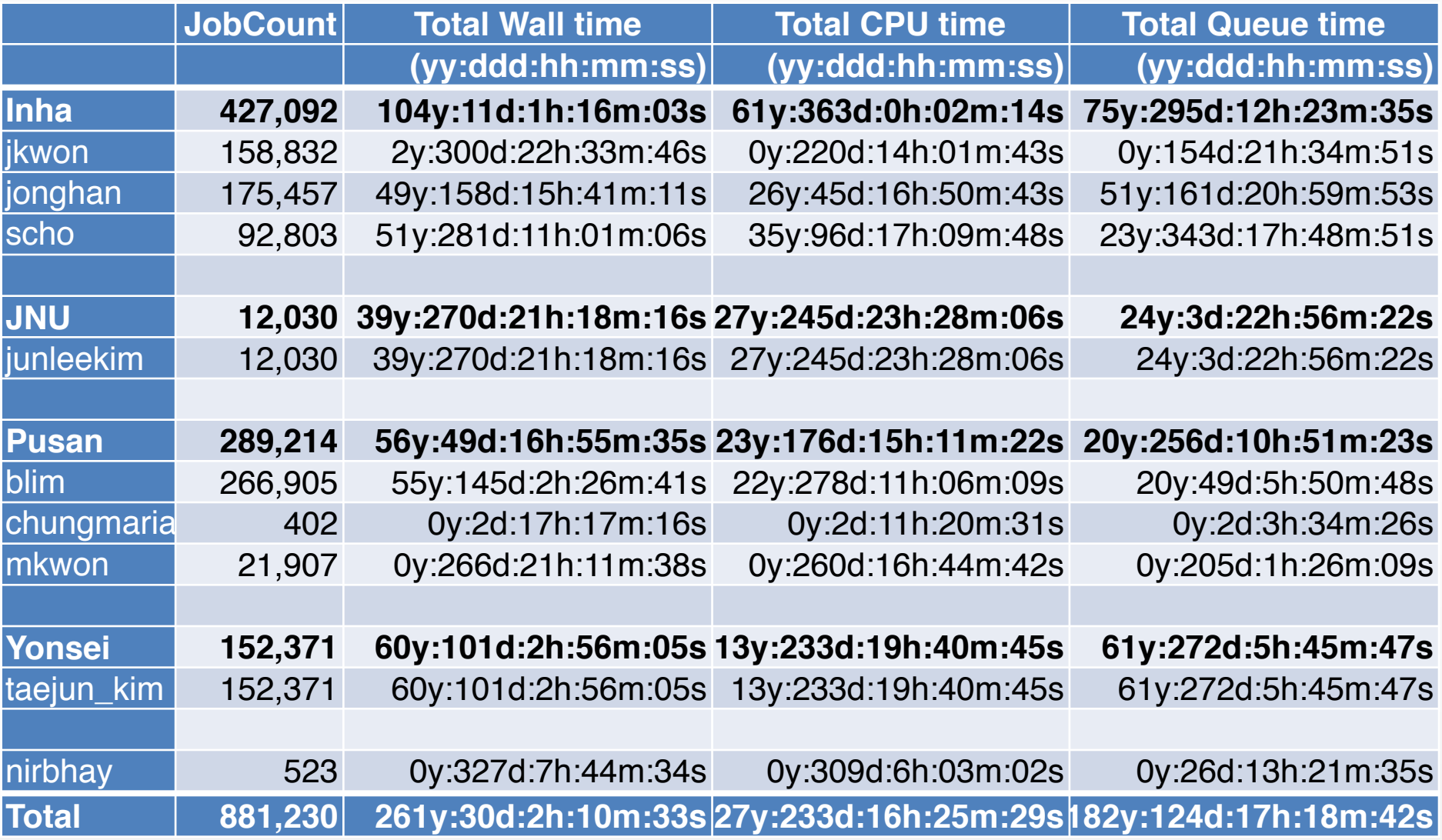

### **User Usage (Mean)**

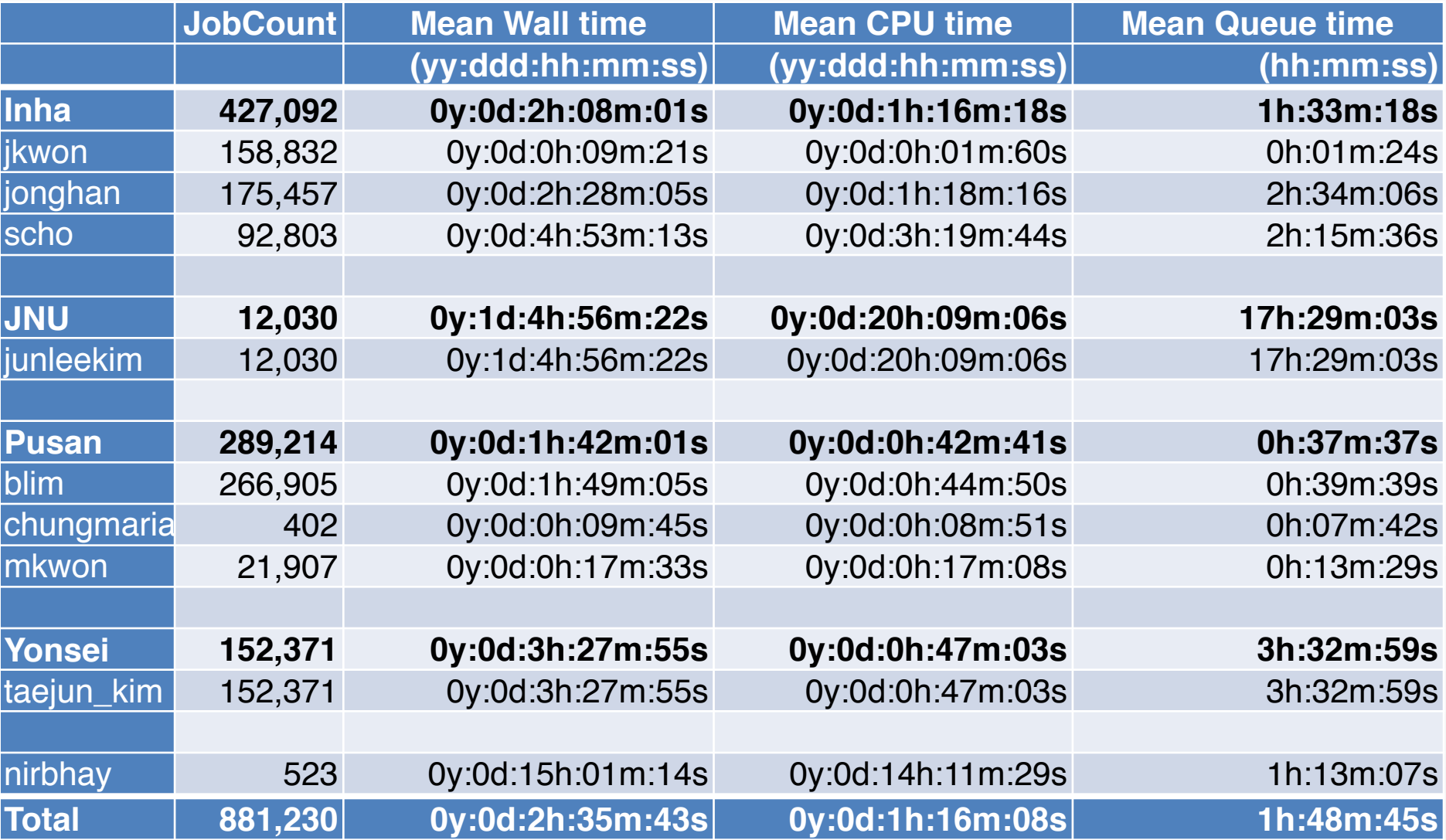

# **Storage Usage (1/2)**

### ▪ **DataSet Staging**

- 785TB / 800TB (Total 2,722 Runs)
- Staging speed (2 node, 200 stream)
	- Max 800MB/s, Avg.400MB/s

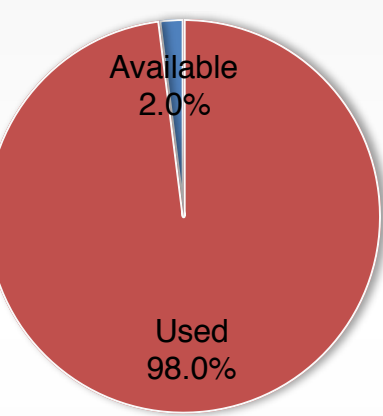

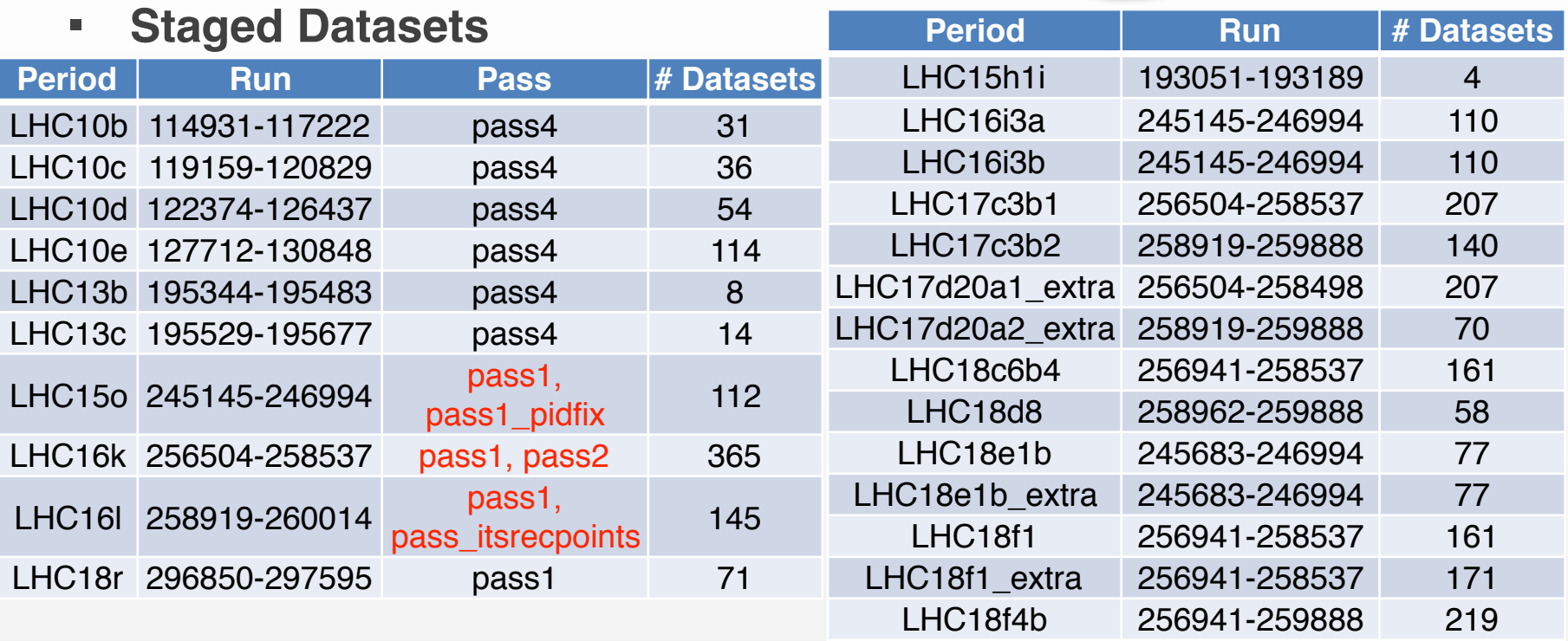

### **Storage Usage (2/2)**

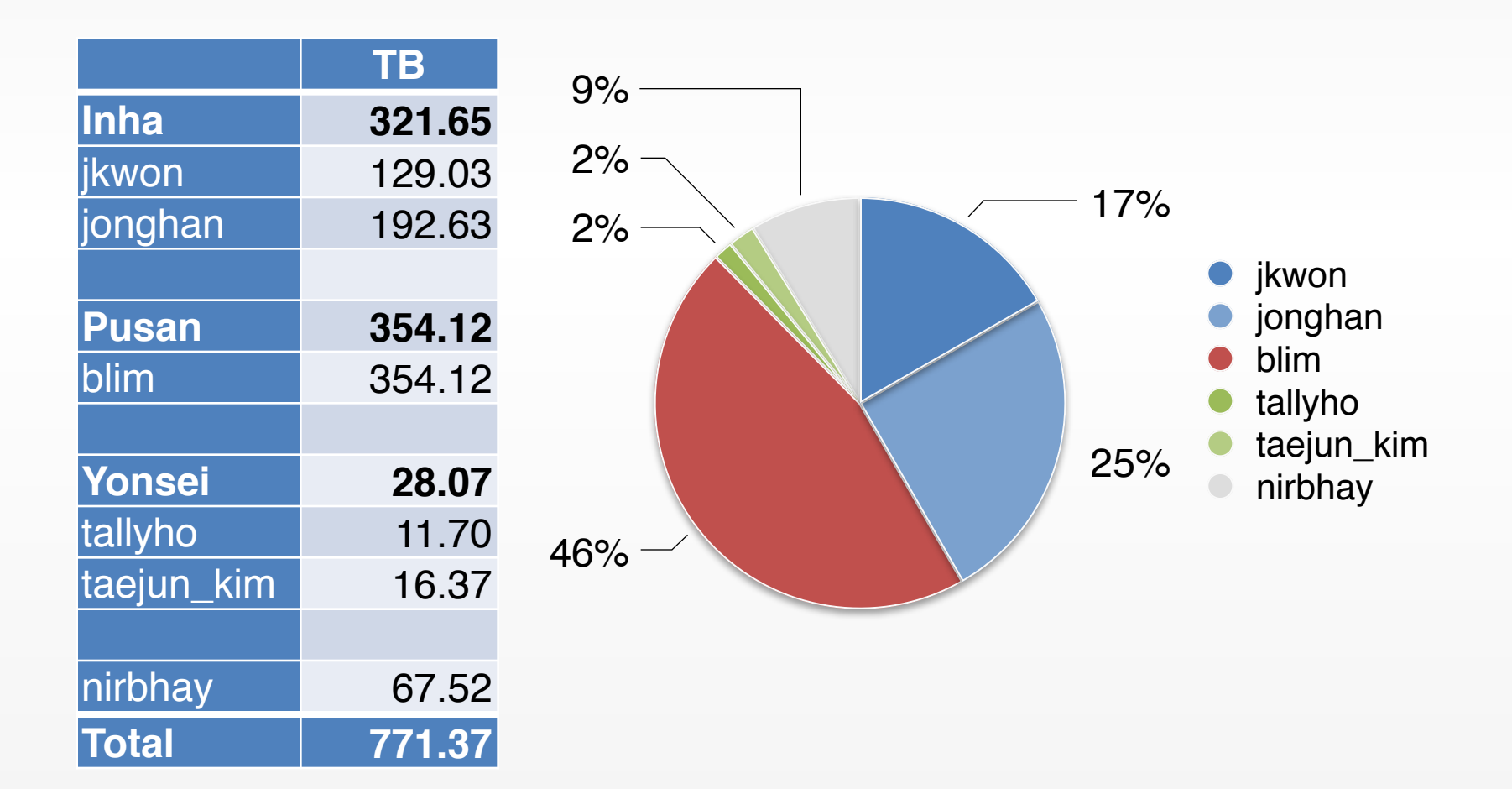

## **Stage dataset list**

- **KIAF command (in shell)**
	- showdatalist
- **Google spreadsheet**
	- Link : [https://docs.google.com/spreadsheets/d/](https://docs.google.com/spreadsheets/d/1KrZ_YkPmGHoA4f2UQcjHSAcVSmTHcJMJJz9kIUkyZZo/edit?usp=sharing) [1KrZ\\_YkPmGHoA4f2UQcjHSAcVSmTHcJMJJz9kIUkyZZo/](https://docs.google.com/spreadsheets/d/1KrZ_YkPmGHoA4f2UQcjHSAcVSmTHcJMJJz9kIUkyZZo/edit?usp=sharing) [edit?usp=sharing](https://docs.google.com/spreadsheets/d/1KrZ_YkPmGHoA4f2UQcjHSAcVSmTHcJMJJz9kIUkyZZo/edit?usp=sharing)

 $\cdots$ 

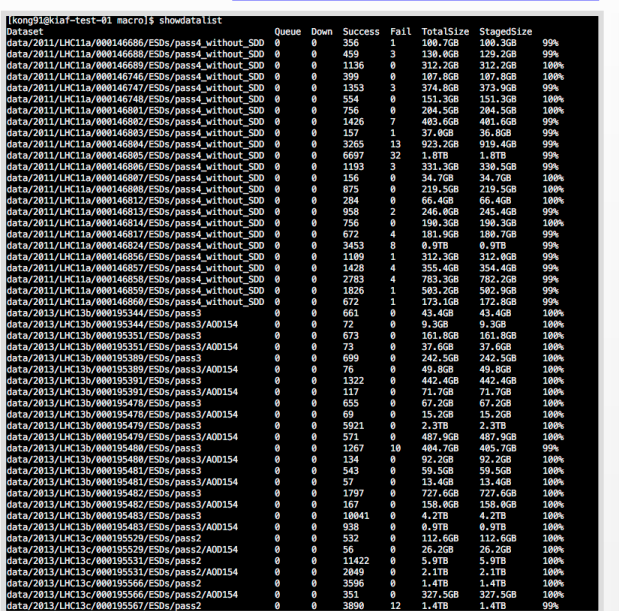

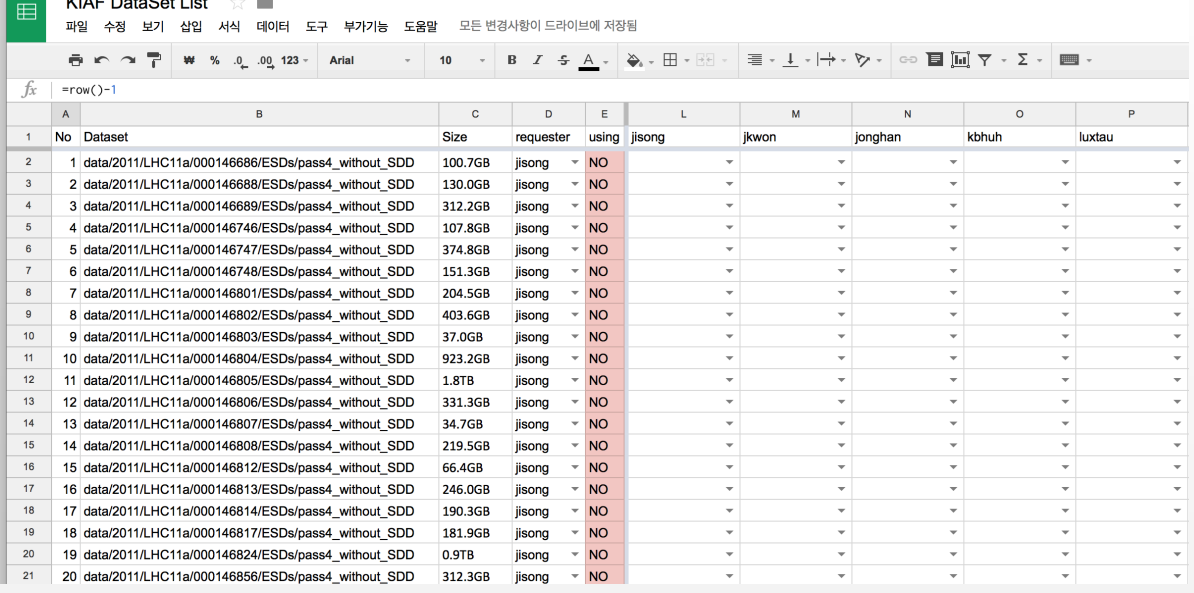

### **Farm Management**

### ▪ **Fortnightly KIAF User Meeting @ Vidyo**

- Next Meeting January 15th 17:00(KST)
	- Link : <https://vidyoportal.cern.ch/join/pgPcHZZaMlfK>
- Agenda
	- KIAF Operation
	- User Feedback
	- Use policy
- **KIAF User Guide**
- **Contact**
	- kiaf-user-support@kisti.re.kr
	- dataset-request@kisti.re.kr

### **Discussion**

# **THANK YOU**